УДК 629.7.01 Т.А. Гамануха, А.Г. Гребенников, Л.И. Лосев, В.А. Урбанович, И.О. Хамидулин,

## **Алгоритм автоматизированного определения массовых характеристик вертолета**

*Национальный аэрокосмический университет им*. *Н*. *Е*. *Жуковского* "*ХАИ*"

Представлен метод определения массовых и геометрических характеристик вертолета, Проведен анализ влияния отдельных тактико-технических характеристик вертолета на его массовые характеристики с помощью созданной программы автоматизированного расчета массовых характеристик вертолета в cреде Delphi.

*Ключевые слова***:** вертолет, масса, характеристики, параметры, программа, влияние, автоматизация.

Основной задачей проектирования вертолета является формирование его облика, то есть выбор схемы и определение наивыгоднейшего сочетания основных параметров вертолета и его систем, обеспечивающих выполнение тактико-технических требований (ТТТ) и высокие показатели эффективности применения.

Основу этих ТТТ составляют задаваемые летно-технические характеристики (ЛТХ) будущей машины: массы целевой нагрузки (груза, платной или коммерческой нагрузки), перевозимой на заданную дальность (**mцн** ), масса экипажа (**mэк** ), дальность полета (**L**), статический потолок (**Hст** ), динамический потолок (**Hдин** ), максимальная скорость полета (**Vmax** ).

Алгоритм и программа предназначены для расчета на ЭВМ взлетной массы вертолета одновинтовой схемы для ряда значений удельной нагрузки (P) на ометаемую площадь. Это позволяет получить зависимости удельных приведенных мощностей (**N <sup>i</sup> ~ 0** ), необходимых для выполнения вертолетом характерных режимов полета, удельной приведенной мощности силовой установки ( $\widetilde{\mathsf{N}}_{\mathsf{0}}$ **~** ), обеспечивающей полет на всех режимах, относительных, масс конструкций планера (**m<sup>k</sup> <sup>~</sup>** ), силовой установки (**mсу <sup>~</sup>** ), топлива (**m<sup>т</sup> ~** ) от удельной нагрузки, проанализировать их и определить оптимальные значения, соответствующие, минимальной взлетной массе вертолета.

Работе с программой должна предшествовать подготовка первичных исходных данных:

- сбор и обработка статистических данных о вертолетах, однотипных с проектируемым;
- разработка тактико-технических требований;
- выбор и обоснование схемы проектируемого вертолета;

Весовые коэффициенты, необходимые для расчета относительных масс агрегатов вертолета приведены в [1], [2] или вводятся в процессе работы с программой.

## *Определение взлетной массы вертолета*

Взлетную массу вертолета, находят по формуле, полученной из уравнения относительных масс:

$$
\mathbf{m}_o = \frac{\mathbf{m}_{_{\mathbf{3}\mathbf{k}}} + \mathbf{m}_{_{\mathbf{u},\mathbf{H}}} + \mathbf{m}_{_{\mathbf{0}\mathbf{6}}}}{1 - \left(\overline{\mathbf{T}}_{_{\mathbf{k}}} + \overline{\mathbf{T}}_{_{\mathbf{C}\mathbf{y}}} + \overline{\mathbf{T}}_{_{\mathbf{T}}}\right)}\,,\tag{1}
$$

где *тоб* – масса оборудования.

## *Расчет относительной массы конструкции планера*

В соответствии с весовой классификацией [3] относительная масса конструкции планера составляет

$$
\overline{m}_{k} = \overline{m}_{\phi} + \overline{m}_{\kappa p} + \overline{m}_{\sigma n} + \overline{m}_{\mu} + \overline{m}_{\gamma np}, \qquad (2)
$$

где  $\overline{m}_{\phi}$  =  $K_{\phi}$   $\frac{C W \cdot \phi}{m^{0.75}}$ **0 88** *ОМ ф <sup>ф</sup> <sup>ф</sup>* **m S**  $\overline{m}_{\phi} = K_{\phi} \frac{\partial W}{\partial m}$ **,**  $=$   $K_{ab}$   $\frac{S_{OM.}\phi}{2.75}$  – относительная масса фюзеляжа; **p**  $S \frac{3/2}{\kappa n}$  **R**  $\overline{m}_{\kappa p} = 0,1 \cdot K_{\kappa p} \sqrt{\frac{\kappa_{\kappa p} \cdot \sigma_{\kappa p}}{\kappa_{\kappa p}}}$ *кр кр*  $\cdot$  S  $_{\kappa p}^{3/2}$ .  $= 0,1.$  $1/2$   $\frac{1}{2}$  3/2  $0,1$ λ ,1  $\cdot$   $K_{\kappa}$ ,  $\frac{K_{\kappa} - K_{\kappa} - K_{\kappa}}{2}$  – относительная масса крыла; **S**

*р*  $\overline{m}_{on}$  ≈ 131,4 $\frac{9c\tau}{2}$  – относительная масса оперения;

**0**

 **m***<sup>ш</sup>* = *Кш* – относительная масса шасси; Относительную массу шасси обычно оценивают в процентах от взлетной массы вертолета

 $\overline{m}_{\text{vno}} = \overline{m}_{P.\text{vno}} + \overline{m}_{E.\text{vno}}$  – относительная масса системы управления  $\overline{m}_{P.\text{ynp}} = K_{P.\text{y}} \cdot \overline{m'}$ *Р упр Р У* **m R**  $\overline{m}_{P.v\overline{m}} = K_{P.V.} \frac{N}{I}$  — относительная масса ручного управления;

**p R**  $\overline{m}_{s_{\text{.ymp}}} = a_{s_{\text{.ymp}}} \frac{\sigma}{\lambda}$ σ  $\mathbf{a}_{\mathsf{B}.\mathsf{ynp}} = \mathbf{a}_{\mathsf{B}.\mathsf{ynp}} \frac{\partial \mathbf{A}}{\partial \mathbf{A}}$ м — относительная масса бустерного управления;

$$
\overline{m}_{_{\mathcal{B}.\text{ymp}}} = a_{_{\mathcal{B}.\text{ymp}}}\frac{\sigma R}{\lambda p}
$$

*Расчет относительной массы топлива*

Относительная масса топлива рассчитывается:

$$
\overline{m}_{T} = K_{T} \frac{C e_{\kappa p} \cdot L}{V_{\kappa p}} \cdot \widetilde{N}_{\delta \kappa p} \cdot g, \qquad (3)
$$

 $\bm{\widetilde{N}}_{o\;\kappa p}=\bm{\overline{N}}_{\kappa p}\bm{\widetilde{N}}_{o};$  – удельная приведенная мощность силовой установки на крейсерском режиме работы.

Удельный расход топлива на крейсерском режиме

$$
\mathbf{C}\mathbf{e}_{\kappa p} = \mathbf{C}\mathbf{e}_{\kappa 3n} \cdot \overline{\mathbf{C}}\mathbf{e}_{H} \cdot \overline{\mathbf{C}}\mathbf{e}_{V} \cdot \overline{\mathbf{C}}\mathbf{e}_{t} \cdot \overline{\mathbf{C}}\mathbf{e}_{N} ,
$$
 (4)

Для современных вертолетных двигателей можно принять

$$
\mathbf{C}\mathbf{e}_{\mathbf{e}_{3n}} = \frac{\mathbf{K}_{\mathbf{C}\mathbf{e}}}{\left(\mathbf{N}_{o}\right)^{0,1}},\tag{5}
$$

*Определение удельной приведенной мощности силовой установки*

Мощность для каждого режима рассчитывают через удельную мощность

$$
N_{0i} = \frac{\tilde{N}_{0i} \cdot m_0 \cdot g}{\overline{N}_H \cdot \overline{N}_V \cdot \overline{N}_j \cdot \xi},
$$
 (6)

где 0 – индекс приведения;

 **N<sup>H</sup>** = **1** −**0,0695** ⋅**H** – коэффициенты, учитывающие изменение располагаемой мощности двигателя в зависимости от высоты полета;

 $\overline{\bm{N}}_{\bm{V}} = \bm{1} + \bm{5},$ 5 ⋅  $\bm{10}^{-7}$  ⋅  $\bm{V^2}$  ,  $\overline{\bm{N}}_j$  – коэффициенты, учитывающие изменение располагаемой мощности двигателя в зависимости от скорости полета.

Таким образом,

$$
\tilde{\boldsymbol{N}}_o = \max \left[ \tilde{\boldsymbol{N}}_{H_{CT_0}}, \tilde{\boldsymbol{N}}_{H_{\partial u \mu o}}, \tilde{\boldsymbol{N}}_{V_{\max o}}, \tilde{\boldsymbol{N}}_{np.\text{e.s.}} \right]. \tag{7}
$$

Удельная приведенная мощность, потребная для висения вертолета на статическом потолке [4], *Вт*/*Н*:

$$
\widetilde{N}_{H_{CT_0}} = \frac{\widetilde{N}_{H_{CT}}}{\overline{N}_{H_{CT}} \cdot \xi_0} = \frac{0.6385 \cdot \overline{T}^{3/2} \cdot \sqrt{p}}{\overline{N}_{H_{CT}} \cdot \xi_0 \cdot \eta_0 \cdot \sqrt{\Delta H_{CT}}},
$$
\n(8)

 $\tau$ де  $\bm{\mathcal{T}}=\bm{\mathcal{T}}$  **/**  $\bm{m}_0\cdot\bm{g}$   $=$  1 +  $\Delta\bm{\mathcal{T}_{\bm{\phi}}}$  +  $\Delta\bm{\mathcal{T}_{\bm{\mathcal{T}\bm{o}}}}$   $-$  относительное увеличение тяги НВ для уравновешивания аэродинамического сопротивления фюзеляжа  $\Delta \overline{T}_{\phi} = 0,238 \cdot \overline{S}_{\phi}$  и горизонтального оперения  $\Delta \overline{T}_{\rho 0} = 1,38 \cdot \overline{S}_{CT}$ , находящихся в потоке винта.

 Удельная приведенная мощность, потребная для горизонтального полета на максимальной скорости [4]: **~**

$$
\boldsymbol{\tilde{N}}_{V_{\text{max }0}} = \frac{\boldsymbol{\tilde{N}}_{V_{\text{max}}} \cdot \boldsymbol{\tilde{N}}_{V_{\text{max}}} \cdot \boldsymbol{\xi}_{V_{\text{max}}}}{\boldsymbol{\tilde{N}}_{V_{\text{max}}} \cdot \boldsymbol{\xi}_{V_{\text{max}}} \cdot \boldsymbol{\tilde{N}}_{V_{\text{max}}} \cdot \boldsymbol{\tilde{N}}_{V_{\text{max}}} \cdot \boldsymbol{\xi}_{V_{\text{max}}} \times
$$
\n
$$
\times \left[ 16,4 \cdot 10^{-3} \cdot \boldsymbol{\omega} \boldsymbol{R} \left( 1 + 7,08 \cdot 10^{-8} \boldsymbol{V_{\text{max}}}^3 \right) + 1,67 \frac{\boldsymbol{p} \cdot \boldsymbol{I}_3}{\boldsymbol{V_{\text{max}}} } + 13,2 \cdot 10^{-3} \cdot \boldsymbol{\overline{S}}_3 \cdot \boldsymbol{V_{\text{max}}}^3 \right] \right],
$$
\n
$$
\boldsymbol{\nabla} \boldsymbol{C} \boldsymbol{S}
$$

где  $m<sub>o</sub> \cdot g$ *С* **S S 0** *Х*  $\frac{1}{3}$  –  $\frac{1}{m_0}$ .  $=\frac{\sum\mathcal{C}_\mathcal{X}\mathcal{S}}{-}$  – относительное удельное лобовое сопротивление ненесущих

элементов вертолета.

Удельная приведенная мощность, потребная для полета вертолета на динамическом потолке [4]:

$$
\widetilde{\boldsymbol{N}}_{H_{\partial u_{\mu_0}}} = \frac{\widetilde{\boldsymbol{N}}_{H_{\partial u_{\mu}}}}{\overline{\boldsymbol{N}}_{H_{\partial u_{\mu}}} \cdot \overline{\boldsymbol{N}}_{V_{\mathcal{S}\kappa}} \cdot \overline{\boldsymbol{N}}_{\text{H}\partial u_{\mu}} \cdot \overline{\boldsymbol{S}}_{V_{\mathcal{S}\kappa}}} = \frac{1}{\overline{\boldsymbol{N}}_{H_{\partial u_{\mu}}} \cdot \overline{\boldsymbol{N}}_{V_{\mathcal{S}\kappa}} \cdot \overline{\boldsymbol{N}}_{\text{H}\partial u_{\mu}} \cdot \overline{\boldsymbol{S}}_{V_{\mathcal{S}\kappa}}} \times \{16,4 \cdot 10^{-3} \,\omega \mathbf{R} \times (\mathbf{10})\} \times \left[1 + 7,08 \cdot 10^{-8} \left(\frac{V_{\partial u_{\mu}}^{\mathcal{S}\kappa}}{V_{\partial u_{\mu}}^{\mathcal{S}\kappa}}\right)^3 + 1,67 \frac{\mathbf{p} \cdot I_3}{V_{\partial u_{\mu}}} \cdot \Delta H_{\partial u_{\mu}} + 13,2 \cdot 10^{-3} \overline{\mathbf{S}}_{\mathcal{S}} \left(\mathbf{V}_{\partial u_{\mu}}^{\mathcal{S}\kappa}\right)^3 \cdot \Delta H_{\partial u_{\mu}} \}
$$
\n
$$
(10)
$$

где ∆  $H_{\partial uH}$  – относительная плотность воздуха на динамическом потолке;  $V_{\mu}^{\partial uH}$ – экономическая скорость на динамическом потолке, *км*/*ч*:

$$
\boldsymbol{V}_{\partial uH}^{3\kappa} = 164 \sqrt[4]{\frac{\boldsymbol{p} \cdot \boldsymbol{I}_{3}}{(\boldsymbol{\omega} \boldsymbol{R} + 11,6 \cdot 10^{6} \cdot \boldsymbol{\overline{S}}_{3} \cdot \boldsymbol{\Delta}_{\partial uH})}}.
$$

Удельная приведенная мощность, потребная для продолжения взлета при отказе одного двигателя [4]:

$$
\widetilde{N}_{np. \text{e}s} n_0 = \frac{\widetilde{N}_{np. \text{e}s} n}{\overline{N}_{V_{sR}} \cdot \overline{N}_{q_3} \cdot \xi_{V_{sR}}} \cdot \frac{n}{n-1} = \frac{1}{\overline{N}_{V_{sR}} \cdot \overline{N}_{q_3} \cdot \xi_{V_{sR}}} \cdot \frac{n}{n-1} \times \left\{ 16,4 \cdot 10^{-3} \omega R \left[ 1 + 7,08 \cdot 10^{-8} \left( V_0^{3R} \right)^3 \right] + 1,67 \frac{\rho \cdot I_3}{V_0^{3R}} + 13,2 \cdot 10^{-3} \cdot \overline{S}_3 \cdot \left( V_0^{3R} \right)^3 \right\} \right\},
$$
\n(11)

где *n* – число двигателей;  $V_o^{^{\scriptscriptstyle 3K}}$  – экономическая скорость у земли:

.

$$
V_0^{3\kappa} = 164 \sqrt[4]{\frac{1,09 \cdot p}{\omega R + 11,6 \cdot 10^6 \cdot \overline{S}_3}}
$$

## *Расчет относительной массы силовой установки*

В соответствии с весовой классификацией [4] относительная масса cиловой установки

$$
\overline{m}_{CY} = \overline{m}_{ABC} + \overline{m}_B + \overline{m}_{TP},
$$
\n(12)

.

где *тДВС* , *т<sup>В</sup>* , *тТР* – относительные массы двигателей с системами и вспомогательной силовой установки (ВСУ), винтов и трансмиссии соответственно.

Относительную массу двигателей с системами и ВСУ вычисляют по формуле

$$
\overline{\boldsymbol{m}}_{\boldsymbol{A}\boldsymbol{B}\boldsymbol{C}} = (\gamma_{\boldsymbol{A}\boldsymbol{B}} + \boldsymbol{K}_{\boldsymbol{C}}) \cdot \widetilde{\boldsymbol{N}}_0 + \boldsymbol{K}_{\boldsymbol{TC}} \cdot \overline{\boldsymbol{m}}_{\boldsymbol{T}} + \overline{\boldsymbol{m}}_{\boldsymbol{B}\boldsymbol{C}\boldsymbol{Y}},
$$
(13)

Относительную массу винтов для вертолета одновинтовой схемы рассчитывают по формуле

$$
\overline{m}_B = \overline{m}_{HB} + \overline{m}_{PB}, \qquad (14)
$$

где  $\overline{m}_{HB}$ ,  $\overline{m}_{PB}$  – относительные массы несущего и рулевого винтов,  $\overline{m}_{\mu\mathsf{B}}=\overline{m}_{\sum n}+\overline{m}_{\mathsf{B} \mathsf{T}}$  ,  $\overline{m}_{\mathsf{PB}}=\overline{m}_{\sum n\mathsf{PB}}+\overline{m}_{\mathsf{B} \mathsf{T}. \mathsf{PB}}$  ,  $\overline{m}_{\sum n}$ ,  $\overline{m}_{\sum n\mathsf{PB}}$  – относительные суммарные массы лопастей несущего и рулевого винтов;  $\overline{m}_{\scriptstyle BT},$   $\overline{m}_{\scriptstyle BT,PB}$  – относительные массы втулок несущего и рулевого винтов.

Относительные массы  $\overline{m}_{\sum n}$ ,  $\overline{m}_{\mathsf{B}^\mathcal{T}}$ ,  $\overline{m}_{\sum n$ рв <sup>и</sup>  $\overline{m}_{\mathsf{B}^\mathcal{T}, \mathsf{PB}}$  вычисляют по формулам:

$$
\overline{\boldsymbol{m}}_{\sum,\boldsymbol{\eta}} = \boldsymbol{a}_{\boldsymbol{\eta}} \frac{\boldsymbol{K}_{\boldsymbol{\eta}} \cdot \boldsymbol{\sigma}}{\boldsymbol{\lambda}^{0,7} \cdot \boldsymbol{\rho}}; \tag{15}
$$

$$
\overline{\mathbf{m}}_{\mathbf{B}T} = \mathbf{a}_{\mathbf{B}T} \cdot 10^{-5} \cdot \mathbf{K}_{\mathbf{B}T} \cdot \mathbf{K}_{\mathbf{Z}_n} \cdot \overline{\mathbf{m}}_{\mathbf{n}}^{1,35} \cdot (\boldsymbol{\omega}\,\mathbf{R})^{2,7} \cdot \mathbf{p}^{0,35};\tag{16}
$$

$$
\overline{\boldsymbol{m}}_{\sum \boldsymbol{\Pi} \boldsymbol{P} \boldsymbol{B}} = \frac{\boldsymbol{\sigma}_{\boldsymbol{P} \boldsymbol{B}}}{\boldsymbol{\sigma}} \cdot \left(\frac{\boldsymbol{\lambda}}{\boldsymbol{\lambda}_{\boldsymbol{P} \boldsymbol{B}}}\right)^{0,7} \cdot \left(\frac{\boldsymbol{R}_{\boldsymbol{P} \boldsymbol{B}}}{\boldsymbol{R}}\right)^{2,7} \cdot \overline{\boldsymbol{m}}_{\sum \boldsymbol{\Pi}};
$$
(17)

$$
\overline{m}_{BT,PB} = \frac{K_{Z_{IPB}}}{K_{Z_{\Pi}}} \cdot \frac{Z_{IPB}}{Z_{\Pi}} \cdot \left(\frac{\omega_{PB} R_{PB}}{\omega R}\right)^{2,7} \cdot \left(\frac{R}{R_{PB}}\right)^{0,65} \cdot \left(\frac{\overline{m}_{IPB}}{\overline{m}_{\Pi}}\right)^{1,35} \cdot \overline{m}_{BT},
$$
 (18)

Относительную массу трансмиссии определяют по формуле

$$
\overline{\boldsymbol{m}}_{\boldsymbol{TP}} = \overline{\boldsymbol{m}}_{\boldsymbol{F}\boldsymbol{\Pi},\boldsymbol{P}} + \overline{\boldsymbol{m}}_{\boldsymbol{\Pi}\boldsymbol{P}} + \overline{\boldsymbol{m}}_{\boldsymbol{XP}} + \overline{\boldsymbol{m}}_{\boldsymbol{TB}},
$$
(1.19)

где 
$$
\overline{m}_{\Gamma\Pi,P} = a_{\Gamma\Pi,P} \cdot \xi^{0,8} \left( \frac{\overline{N}_0}{\omega R} \right)^{0.8} \cdot \frac{1}{p^{0.2}}
$$
 – относительная масса главного

редуктора;

$$
\overline{\boldsymbol{m}}_{\Pi P} = \boldsymbol{a}_{\Pi P} \cdot (\boldsymbol{1} - \xi)^{0.8} \left( \frac{\tilde{\boldsymbol{N}}_{o}}{\omega_{\text{TB}}} \right)^{0.8} \cdot \frac{1}{\boldsymbol{p}^{0.2}}
$$
 - or  
посительная масса промежуточного

редуктора;

$$
\overline{m}_{\chi p} = a_{\chi p} \cdot (1 - \xi)^{0.8} \left( \frac{\overline{N}_0 R_{PB}}{\omega R} \right)^{0.8} \cdot \frac{1}{p^{0.2}} - \text{ or-}
$$

редуктора;

$$
\overline{m}_{TB} = a_{TB} \cdot L_{PB} \cdot (1 - \xi)^{2/3} \left(\frac{\overline{N}_0}{\omega_{TB}}\right)^{2/3} \cdot \frac{1}{p^{1/3}} - \text{ or no current} \text{ has a mass}
$$

трансмиссионного вала.

## *Определение массы экипажа*, *коммерческой нагрузки по вместимости и оборудования*

Масса экипажа определяется

$$
\boldsymbol{m}_{\mathsf{sk}} = \boldsymbol{80} \cdot \boldsymbol{n}_{\mathsf{sk}} \,, \tag{20}
$$

где *пэк* – число членов экипажа.

Массу целевой нагрузки обычно задают исходными данными. Если вместо целевой нагрузки указано число пассажиров *ппасс* , то определяют предельную коммерческую нагрузку по вместимости вертолета *тком* в зависимости от числа пассажирских мест и емкости багажных и грузовых помещений  $v$  [3]:

$$
\boldsymbol{m}_{\text{KOM}} = \mathbf{75} \cdot \boldsymbol{\Pi}_{\text{nacc}} \cdot \mathbf{q} \cdot \boldsymbol{n}_{\text{nacc}} + 300 \left( \upsilon - \frac{\mathbf{q} \cdot \boldsymbol{n}_{\text{nacc}}}{150} \right), \tag{21}
$$

где **q** – норма перевозки бесплатного багажа на одного пассажира, *кг*;

 $\upsilon$  – объем багажных и грузовых помещений,  $\upsilon$  ≈  $\boldsymbol{\theta},$ 25 ·  $\boldsymbol{n}$  <sub>nacc</sub>, м $^3$ . Масса оборудования определяется по формуле:

$$
\mathbf{m}_{o6} = \mathbf{K}_{\mathsf{np}oB} \cdot \mathbf{R} + \mathbf{K}_{\mathsf{30.06}} \cdot \mathbf{F}_{\sum \Pi} + \mathbf{K}_{\mathsf{np.o6}} \cdot \mathbf{T}_{0}^{0,6},\tag{22}
$$

где  $\textbf{\emph{F}}_{\sum \textbf{\emph{n}}} \approx \textbf{\emph{1}}, \textbf{\emph{8}} \cdot \textbf{\emph{c}} \textbf{\emph{R}}^{\textbf{\emph{2}}}$   $\textbf{\emph{m}}^{\textbf{\emph{2}}}$  – общая площадь лопастей, пропорционально связанная с площадью их обогреваемой поверхности.

## *Расчет ограничений удельной нагрузки на ометаемую площадь*

Максимальный радиус лопасти по величине её допустимого прогиба  $\left(\overline{\mathbf{y}}_{\mathsf{R}}\right)_{\mathsf{non}} = \frac{\left(\mathbf{y}_{\mathsf{R}}\right)_{\mathsf{non}}}{\mathsf{D}} = 0.12$ **R y**  $\bar{\bm{y}}_{\bm{\mathsf{R}}}$  )<sub>доп</sub> =  $\frac{(\bm{y}_{\bm{\mathsf{R}}})_{\bm{A}}}{\bm{\mathsf{R}}}$  = **0.12** определяют по формуле [16]

$$
R_{y} = 0.0585 \left[ \frac{(\overline{Y}_{R})_{\partial \text{on}}}{K_{yR} \cdot K_{\Pi}} \right]^{0.189} \left[ \frac{m'_{0}}{t \cdot Z_{\Pi}} \right]^{0.435}, \tag{23}
$$

где  $K_{\mathcal{Y}\mathcal{R}}\approx$  **0,353** · 10<sup>−6</sup> м<sup>2</sup> / ка для лопастей с дюралюминиевым прессованным лонжероном;

для стеклопластиковых лопастей  $K_{\mathcal{Y}\mathcal{R}} \approx \bm{0},$ 388 · 10<sup>−6</sup>  $\bm{M}^2$  / кг ; для лопастей со стальным лонжероном  $K_{\gamma R} \approx {\bm{0}},$ 5 · 10 $^{-6}$  *м* $^2$  *I к*г ; *КЛ* – коэффициент лопасти;

$$
\bar{t}
$$
 – otnocительный параметр,  $\bar{t} = \frac{t_{y_0} (\omega R)^2}{7502}$ ;  
\n $t_{y_0}$  – коэффициент тяги HB при H=0 и  $\omega R = 220$  м/c;  
\n $t_{y_0} = \frac{C_T}{\sigma}$ .

В этом случае  $\boldsymbol{p}_{\text{min}_{\partial o n}} = \frac{m_{\boldsymbol{v}}}{\pi \boldsymbol{P}^2}$ **у 0 R**  $m'_o \cdot g$  $\boldsymbol{p}_{\text{min}_{\partial on}} = \frac{\boldsymbol{m}}{\pi}$ ′ ⋅  $\mathbf{m}_{\mathbf{a}_{\text{on}}} = \frac{\mathbf{m}_{\mathbf{0}} \cdot \mathbf{y}}{\mathbf{n}^2}$ .

Определение потребной мощности одного двигателя, *кВт*:

$$
N_{\text{AB}} = \frac{\overline{N}^* \cdot m_{\text{0min}} \cdot q}{n}.
$$

Уточненную массу топлива рассчитывают по формуле

$$
\boldsymbol{m}_{\boldsymbol{\tau}} = \boldsymbol{C} \boldsymbol{e}_{\boldsymbol{\epsilon}_{3\boldsymbol{\pi}}} \cdot \overline{\boldsymbol{C}} \boldsymbol{e}_{\boldsymbol{\mu}} \cdot \overline{\boldsymbol{C}} \boldsymbol{e}_{\boldsymbol{V}} \cdot \boldsymbol{C} \boldsymbol{e}_{\boldsymbol{t}} \cdot \overline{\boldsymbol{C}} \boldsymbol{e}_{\boldsymbol{N}} \cdot \boldsymbol{N}_{\kappa p} \left( \frac{\boldsymbol{L}}{V_{\kappa p}} + 0, 33 \right). \tag{24}
$$

Определение взлетной массы вертолета считается законченным, если

погрешность вычисления взлётной массы не превышает 5%.  $\left(\bm{m_o^* - m_o^{'}}\right)$  **/**  $\bm{m_o^{'}}| <$  **0,05** или  $\left|\left(\bm{m_o^'' - m_o^{"}}\right)$  **/**  $\bm{m_o^''}| <$  **0,05** .

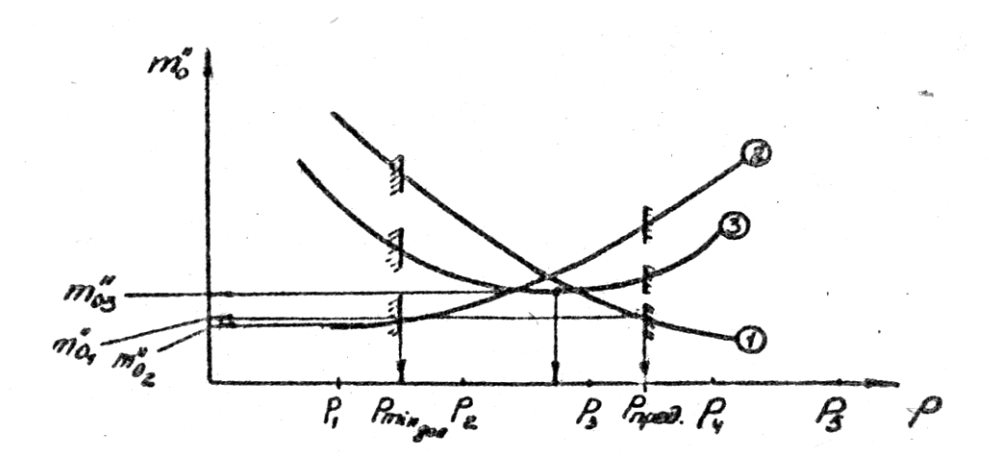

**Рис. 1.** Зависимость  $\bm{m}_{0}^{\bm{\prime \prime}}=\bm{f(p)}$ 

В зависимости от сочетания величин заданных ТТТ возможны три варианта вида функции  $\bm{m}_{\bm{o}}(\bm{\rho})$  (рис.1):

1) монотонно убывающая;

2) монотонно возрастающая;

3) имеющая четко выраженный минимум.

Для функции **m** (**p**) **<sup>0</sup>** решение очевидно: удельная нагрузка *ропт* должна соответствовать минимальной взлетной массе вертолета *т***<sup>0</sup> min** . Для убывающей и возрастающей функции взлетной массы значение оптимальной удельной нагрузки выбирается с учетом ограничений (**pmin** или **pmax** )

Предельные значения удельной нагрузки в значительной степени определяются назначением или вариантом применения вертолета.

Взлётная масса **m<sup>0</sup> min** ′′ <sup>и</sup> оптимальная удельная нагрузка **p***опт* на ометаемую площадь позволяют определить размеры лопасти несущего винта: диаметр несущего винта **p***опт*  $m_{\text{\tiny{O}}{\text{min}}} \cdot g$ **D** ⋅  $\cdot \mathbf{m}_{\text{0min}}$ . = π  $\frac{4\cdot \bm{m}_{0\text{min}}\cdot \bm{g}}{}$ , хорду лопасти λ **R , а затем** 

перейти к определению геометрических параметров частей вертолёта.

По размерам **R**и **Rрв** = **0,25R** определяется длина хвостовой балки и допустимое превышение плоскости несущего винта над хвостовой балкой. После определения геометрических параметров основных агрегатов можно приступать к построению чертежей общего вида.

По приведенному алгоритму в среде Delphi разработана программа «Helicopters», которая автоматизирует и ускоряет процесс определения массовых и геометрических характеристик вертолета. Помимо определения взлетной массы и геометрических характеристик программа позволяет проводить оценку влияния отдельных параметров вертолета на его массовые характеристики. Ниже на графиках (рис.2 - рис.5) показаны изменения взлетной массы среднего транспортного вертолета от статического потолка, динамического потолка, максимальной скорости полета, удельного расхода топлива и дальности полета соответственно. Программа протестирована на примере расчета массовых характеристик вертолета Ми-8 и погрешность определения взлетной массы не превышает 5,7%.

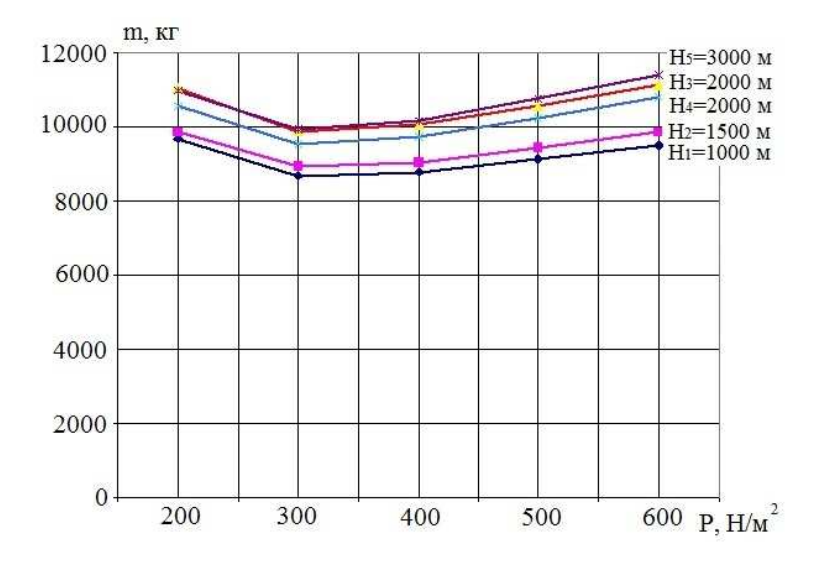

Рис. 2. Влияние удельной нагрузки на ометаемую площадь и статического потолка на взлетную массу вертолета

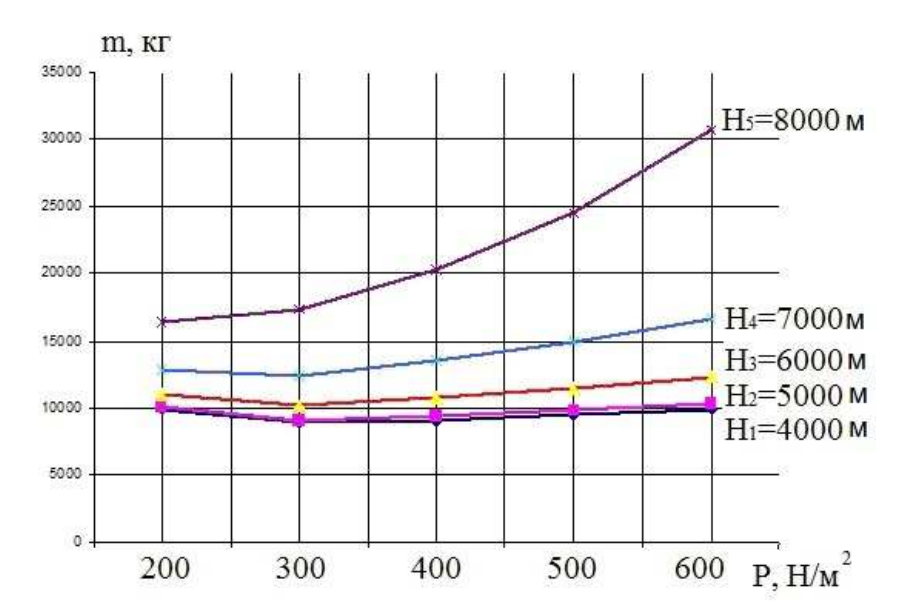

Рис. 3. Влияние удельной нагрузки на ометаемую площадь и динамического потолка на взлетную массу вертолета

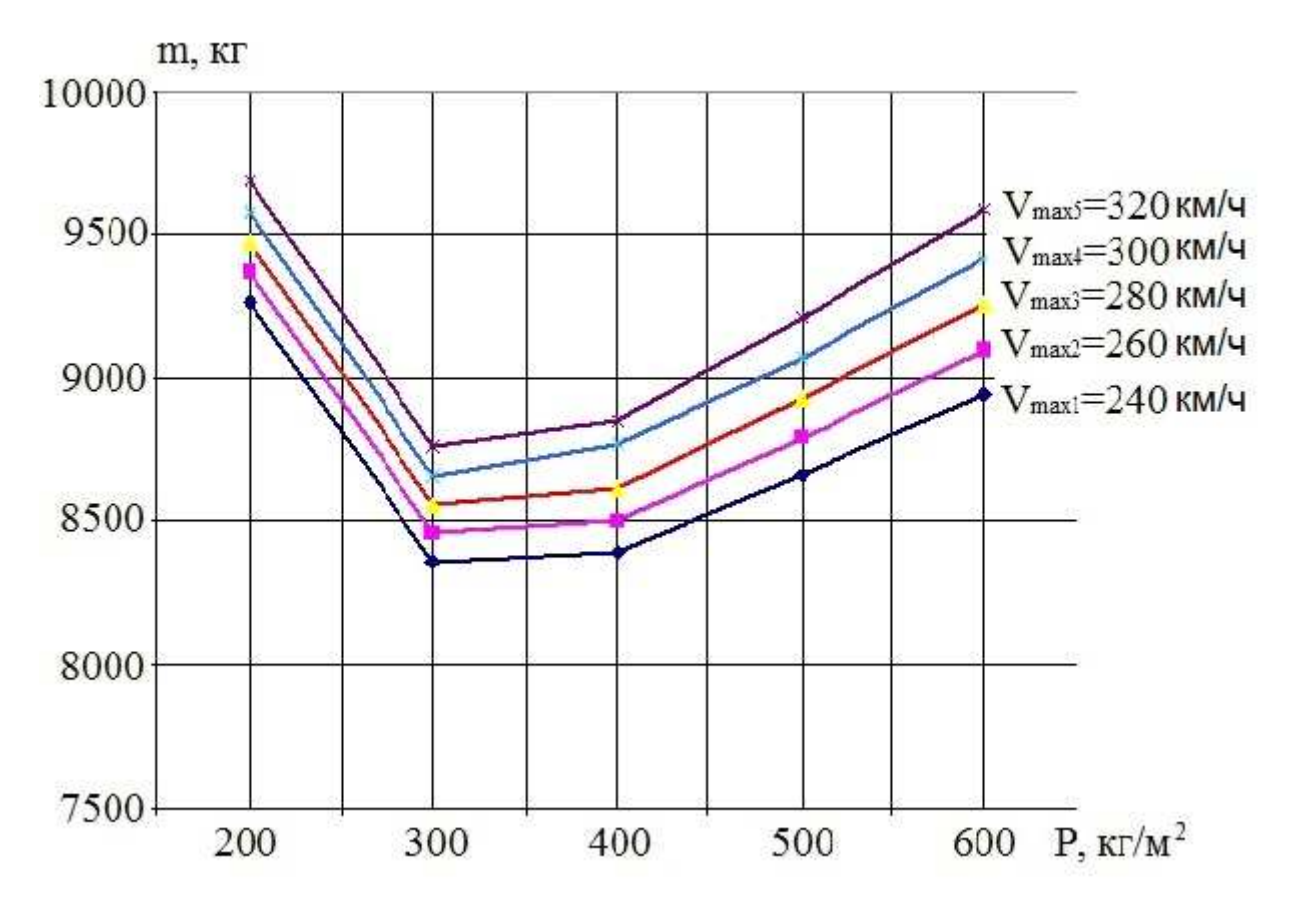

Рис. 4. Влияние удельной нагрузки на ометаемую площадь и максимальной скорости полета на взлетную массу вертолета

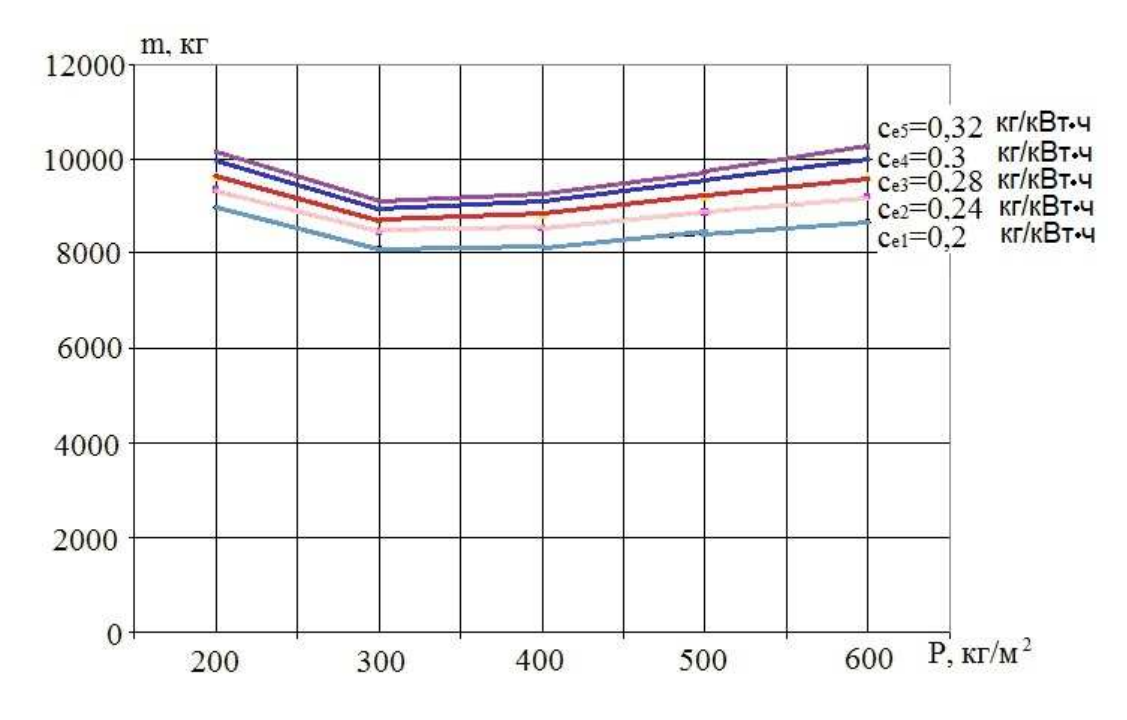

Рис. 5. Влияние удельной нагрузки на ометаемую площадь и удельного расхода топлива на взлетную массу вертолета

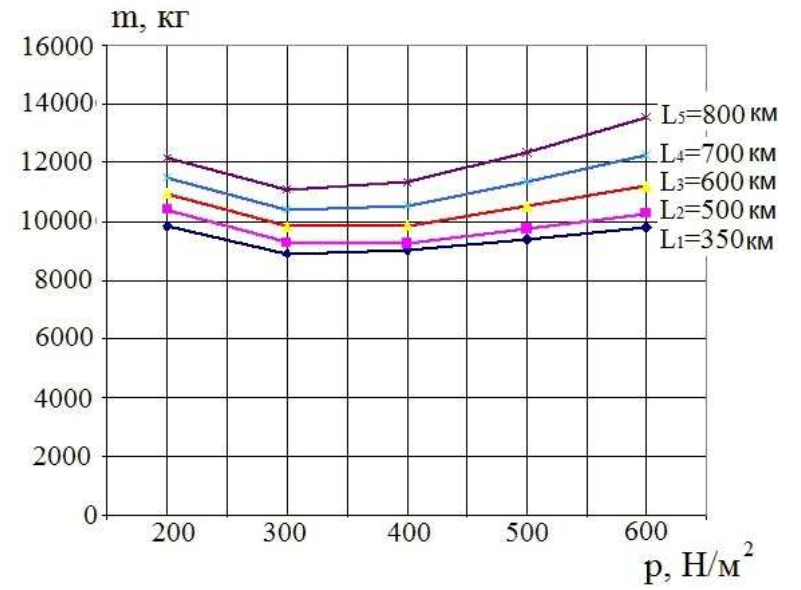

Рис. 6. Влияние удельной нагрузки на ометаемую площадь и дальности полета на взлетную массу вертолета

## **Выводы**

Написана программа определения массовых и геометрических характеристик винтокрылого аппарата в среде Delphi. Данная программа позволяет получать характеристики вертолета в кратчайшие сроки. Разработанный метод апробирован на примере винтокрылого аппарата транспортной категории В (Ми-8). С помощью этой программы проведен анализ влияния ТТХ на массовые и геометрические характеристики вертолета, который будет применяться для определения оптимальных параметров вертолета.

## **Список литературы**

1) Общее проектирование тяжелых одновинтовых вертолетов [Текст]: учебник / А.Г. Гребенников, А.М. Тимченко, В.А. Урбанович и др. – Х.: Нац. аэрокосм. ун-т. «ХАИ», 2010. – 807 с.

2) Методика, алгоритм и программа определения параметров общего вида одновинтового вертолета [Текст]: учеб. пособие/ А.Г. Гребенников, Л.И. Лосев, В.А. Урбанович. А.С. Чумак. – Х.: Нац. аэрокосм. ун-т. «ХАИ», 2009. – 105 с.

3) Разработка аванпроекта вертолета [Текст]: учеб. пособие/ Л.И. Лосев, А.Г. Гребеников, Л.Р. Джемилев и др. – Х.: Нац. аэрокосм. ун-т. им. Н.Е. Жуковского «Харьк. авиац. ин-т.», 2012, – 324 с.

4) Проектирование вертолетов/ В.С. Кривцов, Я.С. Карпов, Л.И. Лосев. – Учебник. – Харьков: Нац.аэрокосм. ун-т. «Хапьк. Авиац. ин-т.», 2003. – 344 с.

5) Приближенное определение основных параметров вертолета/ Л.И. Лосев: Учеб. пособие. – Харьков: Харьк.авиац.ин-т, 1998. – 54 с.

6) Жустрин Г.К., Кронштадтов В.В. Весовые характеристики вертолета и их предварительный расчет. М., «Машиностроение, 1978, 112 с.

**Рецензент:** д-р техн. наук, проф. А.Г. Гребеников Национальный аэрокосмический университет им. Н.Е. Жуковского «ХАИ» Поступила в редакцию 28.10.13

## **Алгоритм і програма визначення масових і геометричних характеристик гелікоптера**

Проведено аналіз методів розрахунку масових і геометричних характеристик гелікоптерів, представлений метод визначення масових і геометричних характеристик гелікоптера, розроблено програму автоматизованого розрахунку масових і геометричних характеристик гелікоптера у середовищі Delphi. Проведено аналіз впливу окремих тактико-технічних характеристик вертольота на його масові та геометричні характеристики за допомогою написаної програми.

*Ключові слова***:** гелікоптер, маса, характеристики, параметри, програма, вплив, автоматизація.

# **Algorithm and program for determination of mass and geometrical characteristics vertleta**

The analysis methods for calculating mass and geometrical characteristics of helicopters, presented a method to determine the mass and geometry of the helicopter, a program of automated calculation of the mass and geometry of the helicopter Wednesday in Delphi. The analysis of the impact of individual performance characteristics of the helicopter on its mass and geometry of using the written program. **Keywords:** helicopter, weight, features, options, program impact, automation.